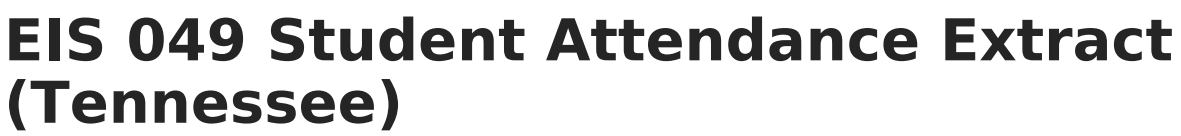

Last Modified on 03/11/2024 8:44 am CDT

Infinite  $\varepsilon$  (  $\swarrow$ 

[Report](http://kb.infinitecampus.com/#report-logic) Logic | 049 Student [Attendance](http://kb.infinitecampus.com/#049-student-attendance-extract-layout) Extract Layout

Tool Search**:** TN State Reporting <sup>&</sup>gt; EIS Batch Transmission File

The 049 Student Attendance extract reports attendance information to EIS.

Typically, the 040 Student extract should be submitted prior to submitting the 049 extract.

See the EIS Batch [Transmission](https://kb.infinitecampus.com/help/eis-batch-transmission-tennessee) article for an overview of the EIS Batch Transmission File, logic that applies to all extracts, and generation instructions.

## **Report Logic**

A record reports for each day of absence found for a student. To report, a day must be marked as instructional and occur on or prior to the current date. Records report from the student's Primary enrollment.

A student is considered absent if more than 50% of their scheduled day is recorded as absent. Period minutes are aggregated to determine total scheduled minutes and absence minutes. Absences with codes of U, A, X, T, Z, N, H, Y or I are reported. The absence code with the most aggregated time is reported in the record. If multiple codes have the same aggregated time, reports the code with the highest sequence in this list: U, A, X, T.

A course must have a State Code entered for attendance to report for its Sections.

Records report for students with Primary enrollments in the Primary School and Primary enrollments in the Primary School and subsequent Partial enrollments in a Service School. Attendance calculations for students with both Primary School and Service School enrollments are aggregated to determine if the student was absent. The Primary school is the one tied to the calendar selected in the extract editor. Other schools are considered Service Schools.

Records in Calendars or Grade Levels marked as Exclude or for students who do not have a Student State ID are not reported. Additionally, records are not reported for the following students. These students are included in the warning report.

- Students without PINs.
- Students with multiple active Primary enrollments.
- Students with multiple enrollments in the same school.
- Students with an enrollment marked as N: Special Ed Services
- Enrollments marked as No Show or Exclude.

The **Record Key**, which helps determine the Type of record sent (New, Edit, or Delete), is comprised of the Record ID, Record Version, District ID, School ID, School Year, Instructional Program Number, State Assigned Student ID, and Attendance Date.

## **Recommended District Setup**

Campus does not support reporting students who have Service School enrollments across districts. For students attending Service School classes in another district, complete data entry for scheduling, attendance, and grades in both the Primary and Service schools.

## **049 Student Attendance Extract Layout**

All data reports based on the student's enrollment in the Primary School, unless otherwise noted.

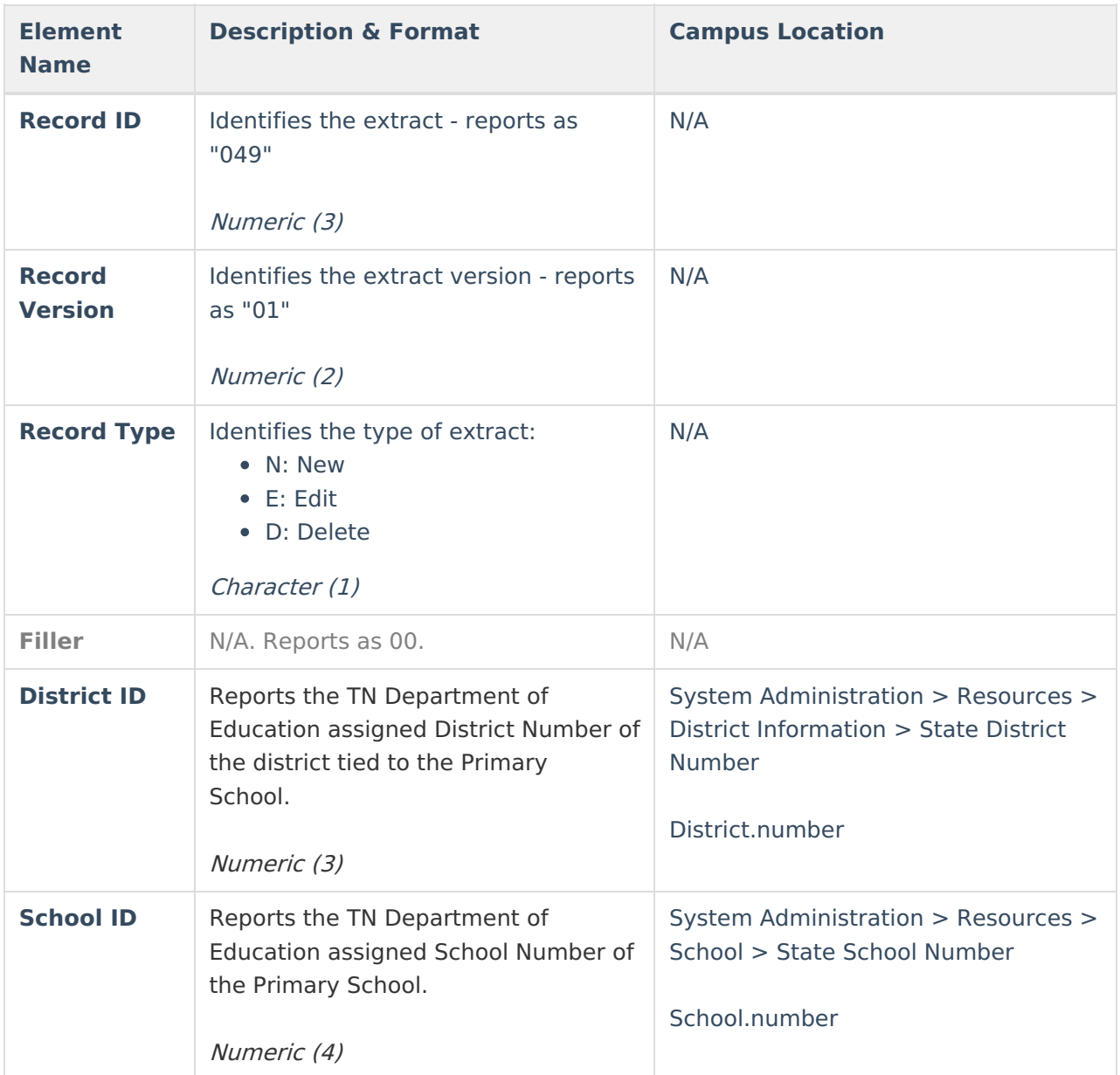

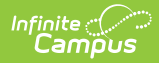

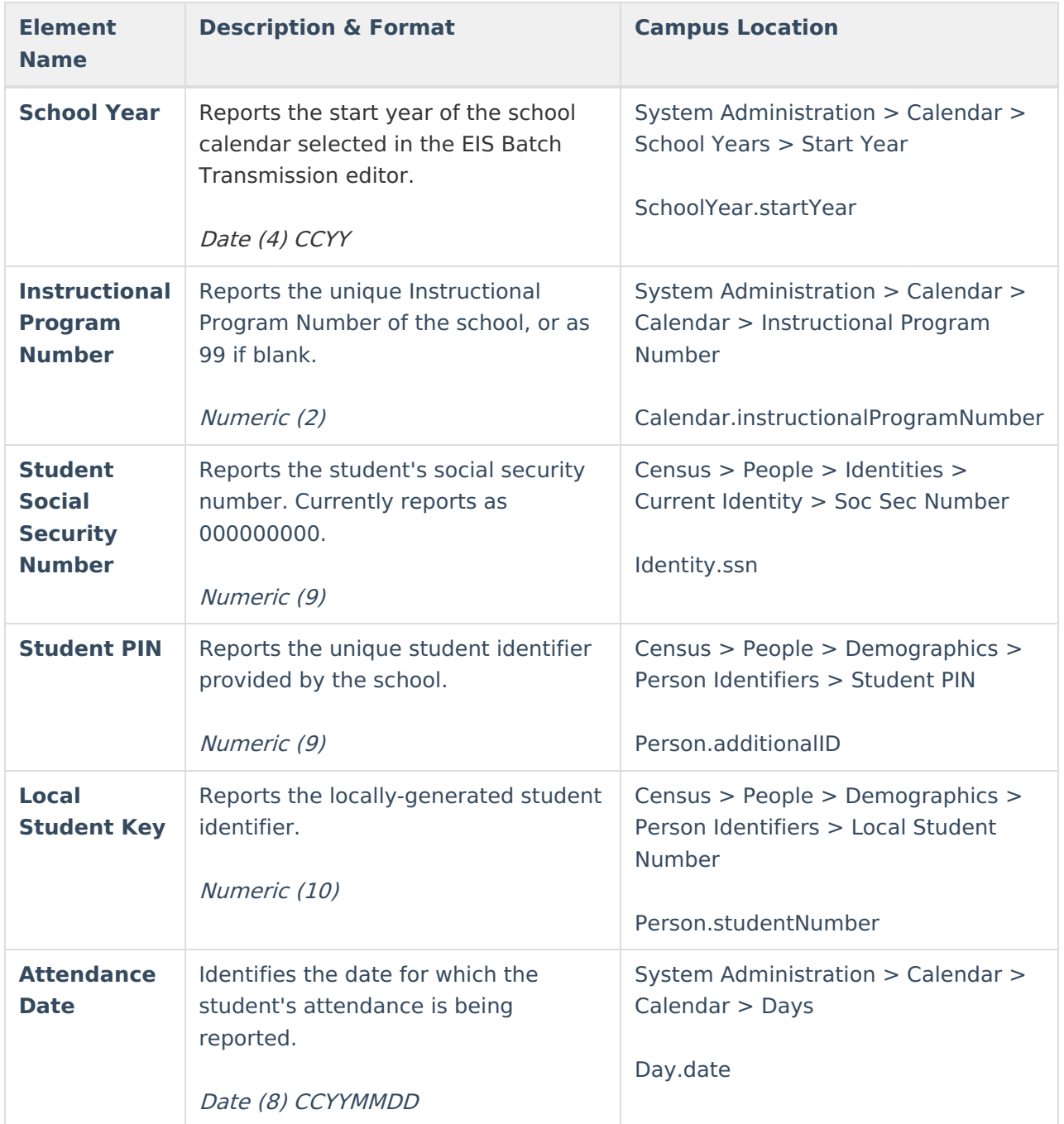

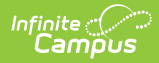

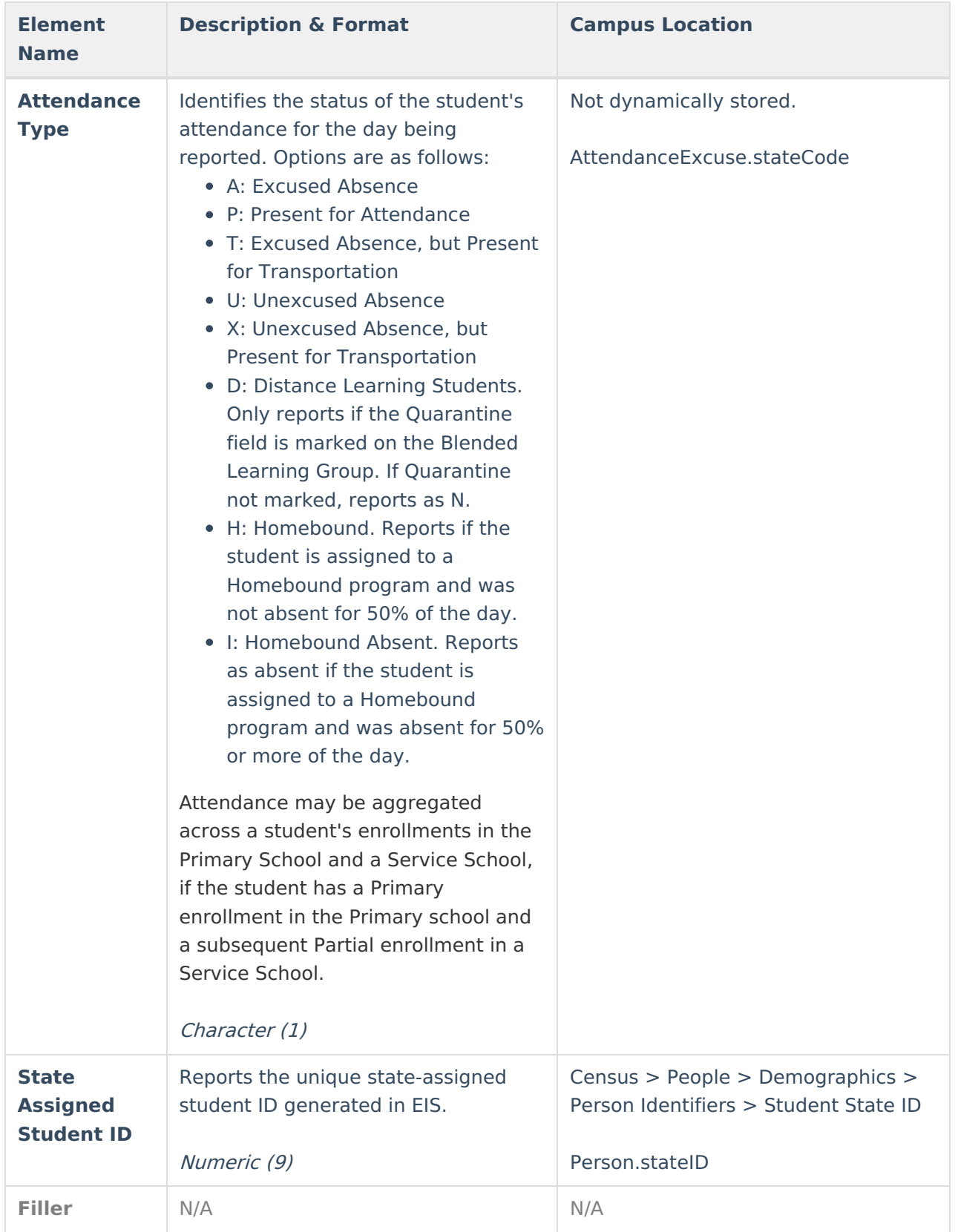